## **Mathematics The Vocabulary of Location Using Etoys: Where Can I Go? Second – Third Grade Levels**

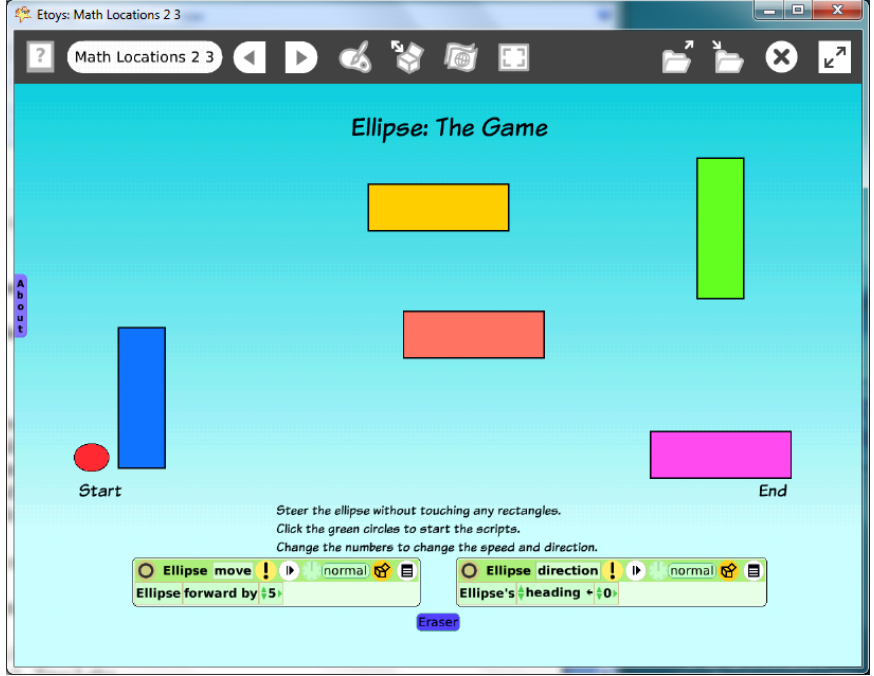

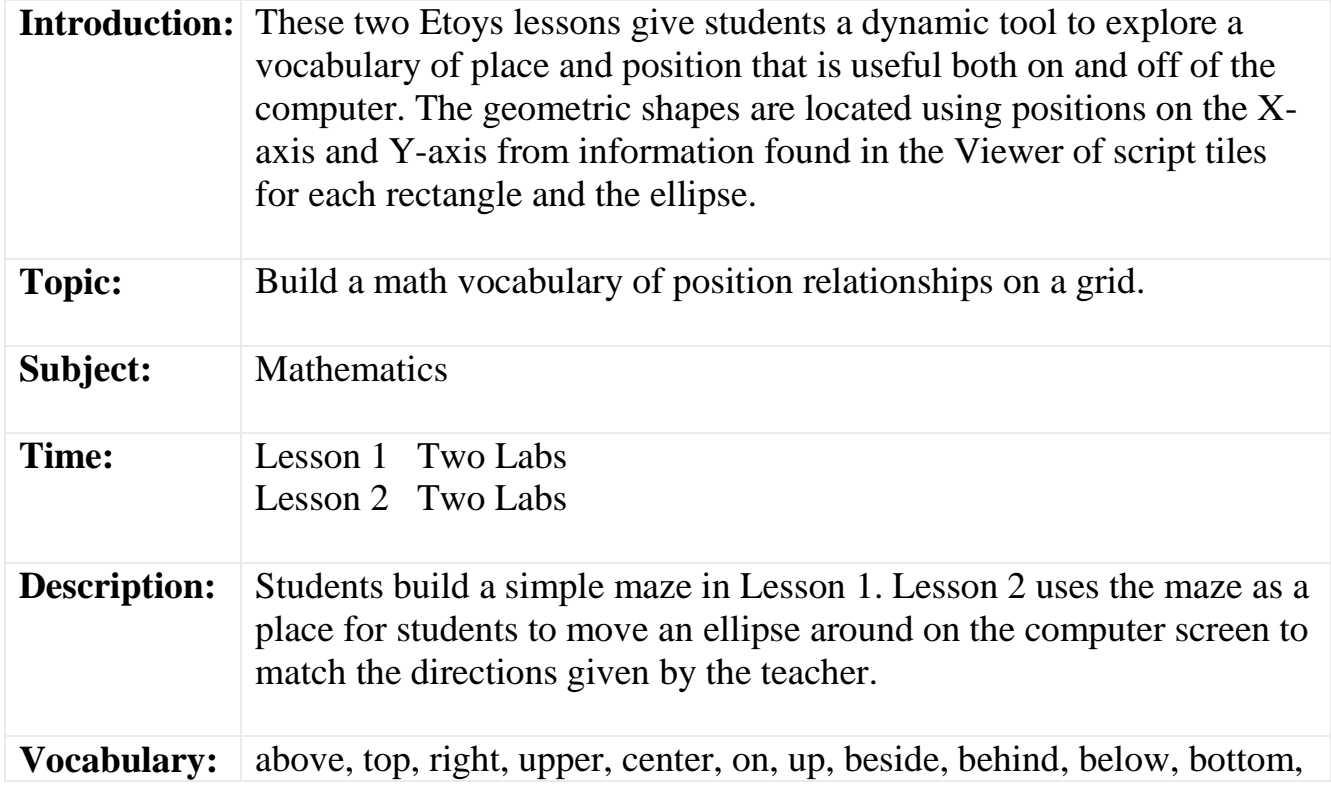

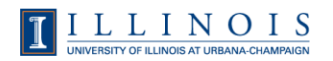

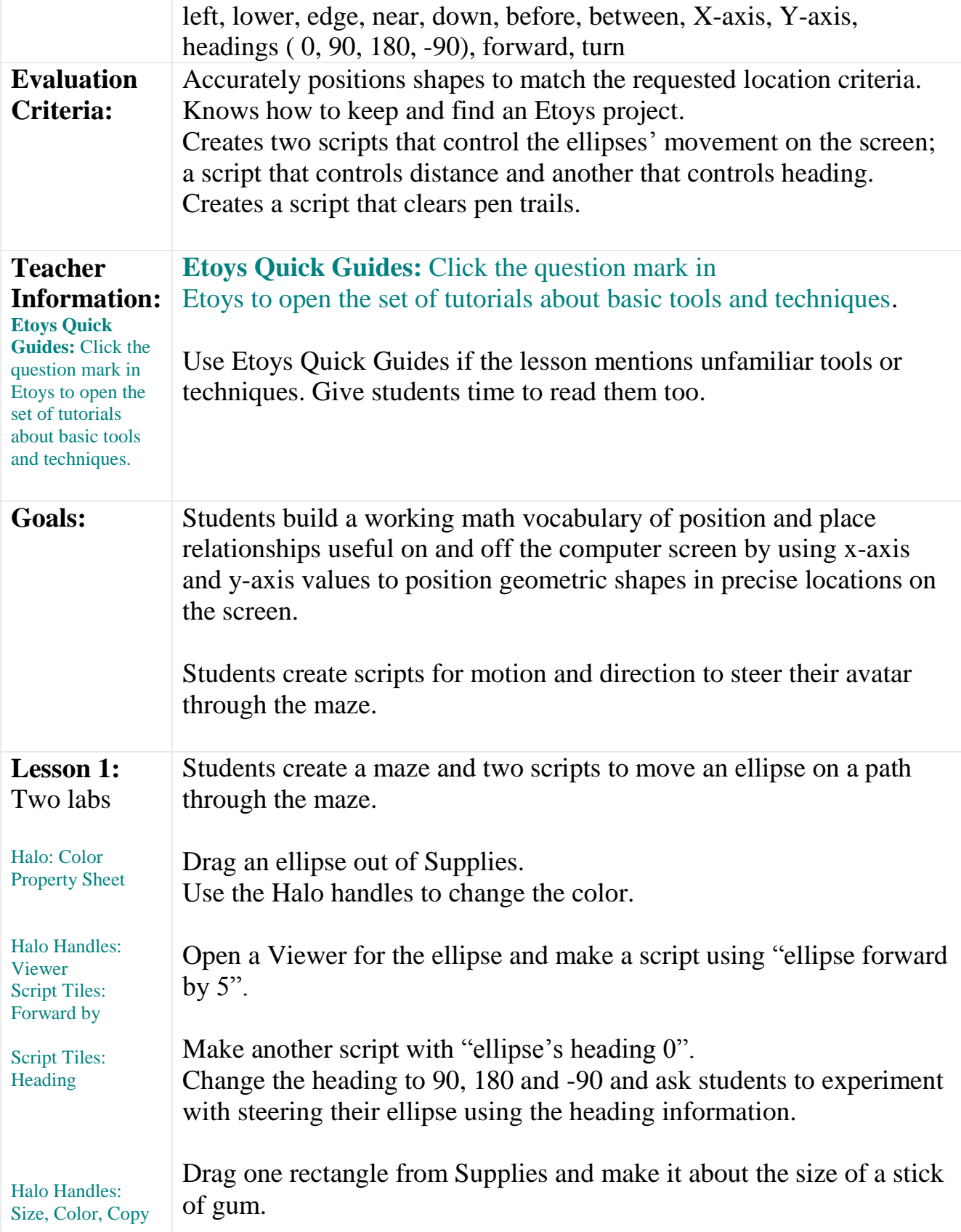

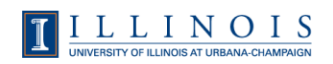

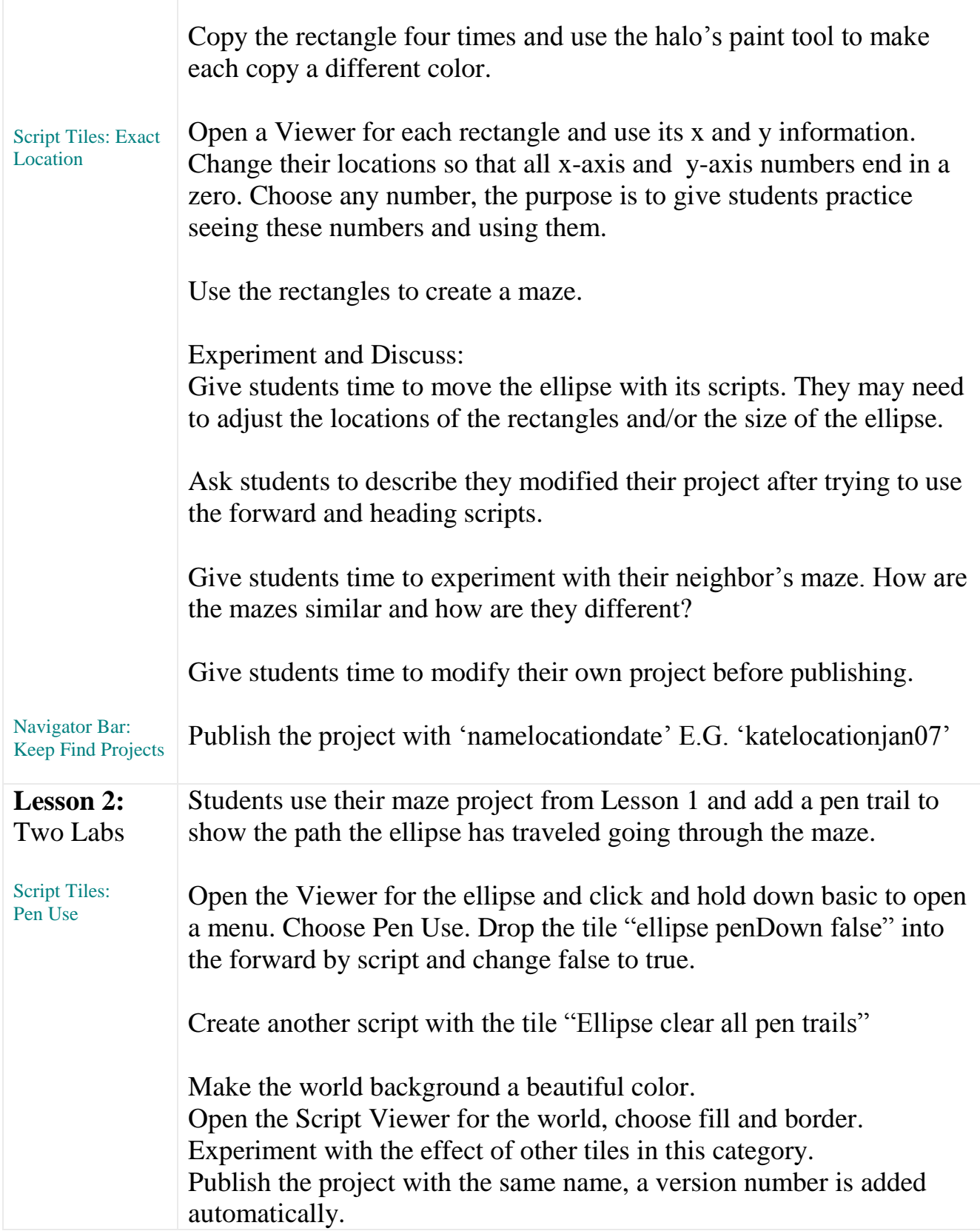

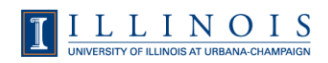

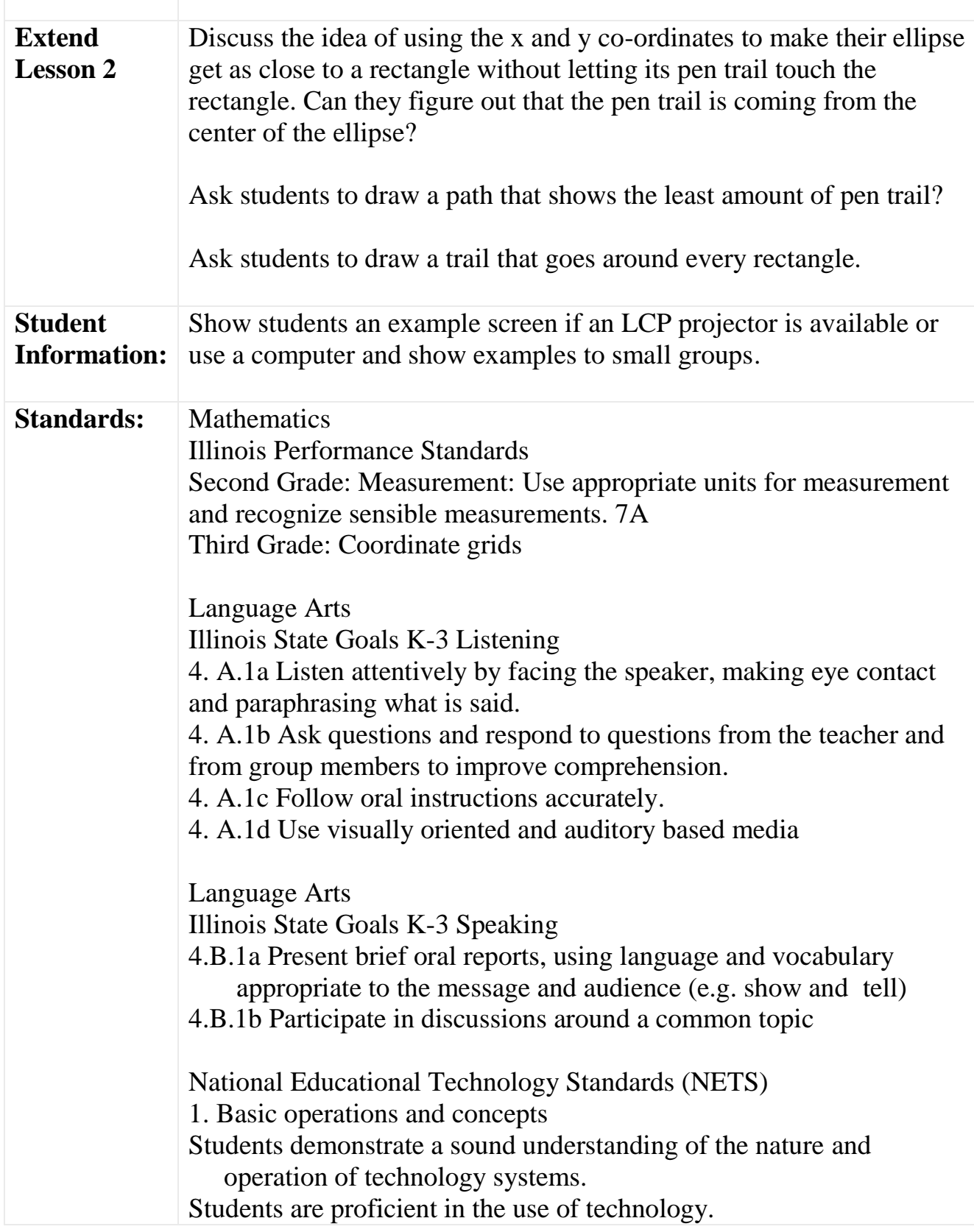

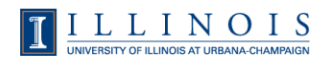

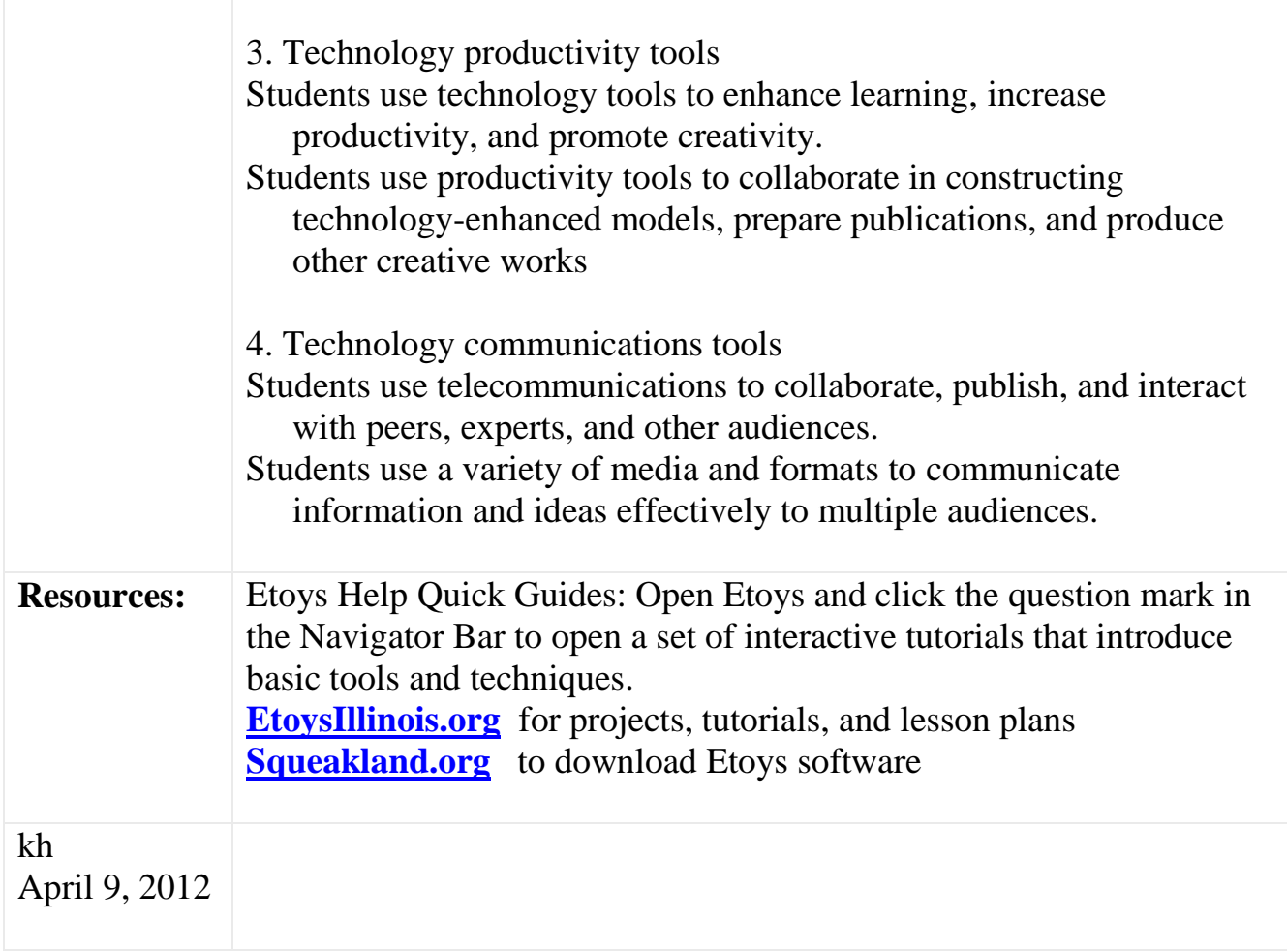

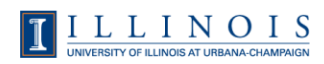